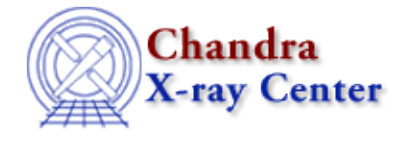

URL: [http://cxc.harvard.edu/ciao3.4/get\\_stat\\_expr.html](http://cxc.harvard.edu/ciao3.4/get_stat_expr.html) Last modified: December 2006

*AHELP for CIAO 3.4* **get\_stat\_expr** Context: sherpa

*Jump to:* [Description](#page-0-0) [Example](#page-0-1) [Bugs](#page-0-2) [See Also](#page-0-3)

## **Synopsis**

Module function to retrieve the name of the current statistic.

## **Syntax**

```
String_Type get_stat_expr()
Error Return Value: NULL
```
# <span id="page-0-0"></span>**Description**

This function retrieves the name of the statistic currently set in Sherpa, for use in record−keeping, GUIs, etc.

See the related Sherpa command SHOW STATISTIC.

## <span id="page-0-1"></span>**Example**

Display the Sherpa statistic setting:

```
sherpa> stat1 = get_stat_expr 
sherpa> print(stat1)
chi gehrels
sherpa> STATISTIC CSTAT
sherpa> stat2 = get_stat_expr 
sherpa> print(stat2)
cstat
```
#### <span id="page-0-2"></span>**Bugs**

See th[e Sherpa bug pages](http://cxc.harvard.edu/sherpa/bugs/) online for an up–to–date listing of known bugs.

## <span id="page-0-3"></span>**See Also**

*sherpa*

bayes, cash, chicvar, chidvar, chigehrels, chimvar, chiprimini, chisquare, cstat, statistic, truncate, userstat

The Chandra X−Ray Center (CXC) is operated for NASA by the Smithsonian Astrophysical Observatory. 60 Garden Street, Cambridge, MA 02138 USA. Smithsonian Institution, Copyright © 1998−2006. All rights reserved.

URL: [http://cxc.harvard.edu/ciao3.4/get\\_stat\\_expr.html](http://cxc.harvard.edu/ciao3.4/get_stat_expr.html) Last modified: December 2006